# 7- **Estudio de un S.E.T.I. b Estudio de un S.E.T.I. básico II sico II (Hardware) (Hardware)**

**BIBLIOGRAFÍA [Eck 95] David J. Eck,** *"The Most Complex Machine"***, A. K. Peters.** 

1

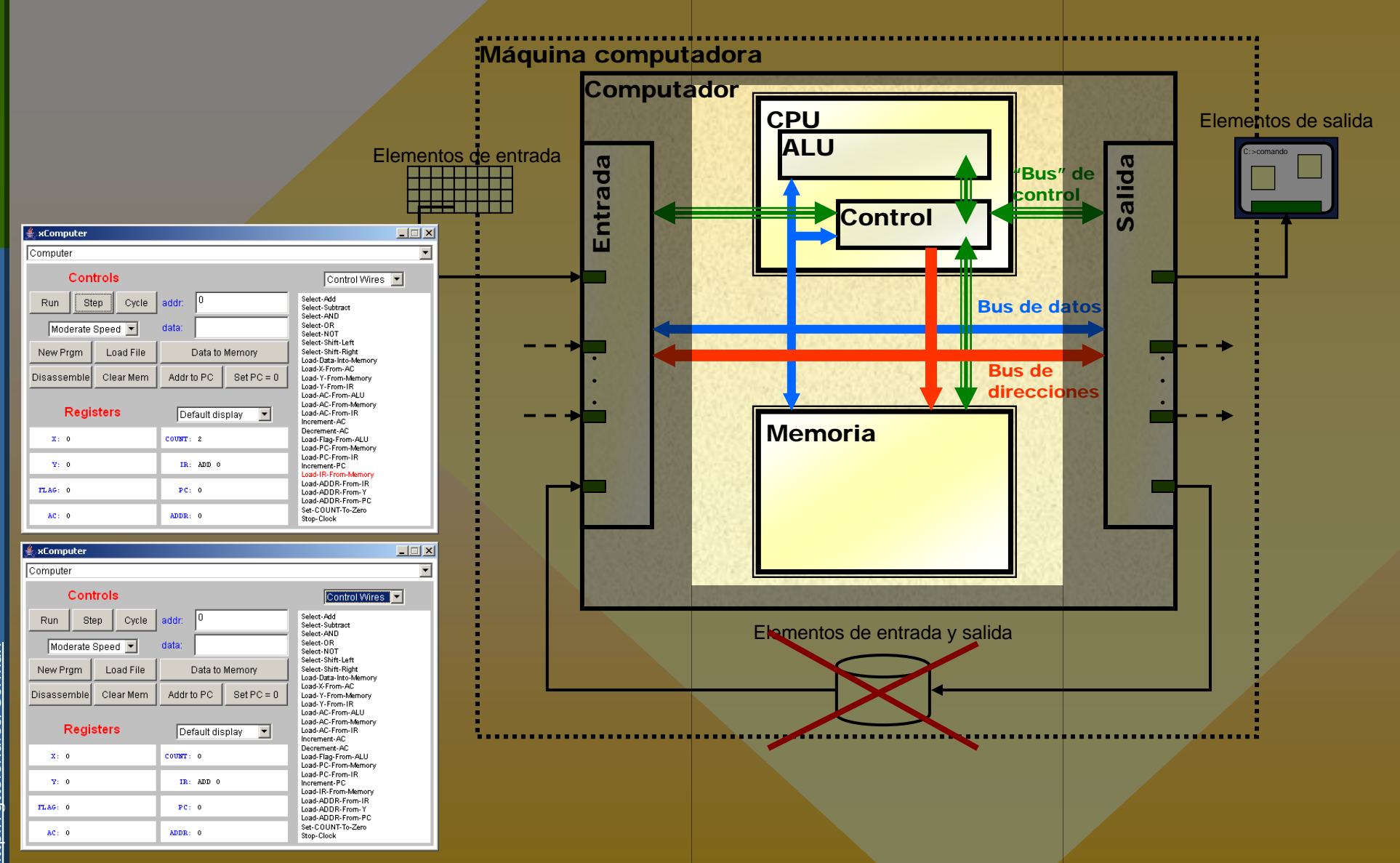

When a silicon wafer is heated to about 1200 degrees Celsius in an atmosphere of water vapour or oxygen a skin of silicon dioxide forms on the surface. This skin is a most effective seal against the ingress of moisture at room temperatures and has made possible the method of manufacture of planar transistors which is described below.

A crystal of n-type silicon, about 1 inch in diameter, is cut into slices about 0.008 inches thick. The slices are lapped and etched to approximately 0.003 iches thickness and, if required, an epitaxial layer can be formed on one surface. The slices are now heated in an oxidising atmosphere to acquire a protective coating of silicon dioxide. At this stage each slice has a sectional view similar to that shown in (a) below. Each slice yields ultimately up to 1,000 transistors and the next stage is to mark off the individual transistors. This is achieved by a photo-lithographic process: each slice is coated in a dark room with a photo-sensitive material (known as photo-resist) and is then exposed to ultra-violet light via a mask containing an array of apertures corresponding to the base areas of the 1,000 transistors. The slice is now developed to remove the photo-resist from these regions thus exposing the silicon dioxide coating. Next the slice is treated with an etch which removes the silicon dioxide from the exposed regions. The remainder of the photo-resist is now dissolved: the cross-section of the slice now appears as in (b) below which shows a gap in the layer of silicon dioxide defining the base area for a single transistor.

The slice is now exposed at a high temperature to a boron-rich atmosphere. The silicon dioxide coating protects the slice against diffusion of boron except at the exposed areas and here boron diffuses isotropically, i.e. horizontally under the protective coating as well as vertically into the crystal, thus forming a p-type base region. Other more precise ways of forming such a region have been developed, for example by ion implantation. This involves a sharply defined bombardment of the substrate by a beam from an ion gun which enables the active base area to be closely controlled in area and shape, a process which can be compared with precision etching. The slice is now returned to the oxidising atmosphere and a coating of silicon dioxide is formed over the base areas (and the rest of the slice) to give a cross-section similar to that shown in (c) below.

The emitter areas are now defined by a similar process of masking, photo-lithography, exposure to ultra-violet light, etching, etc., and the silicon dioxide is removed from the emitter areas to give a cross-section such as that shown in (d) below. The slice is now heated whilst exposed to an atmosphere rich in phosphorus. This forms an n-type emitter region by diffusion and the exposed area is again sealed by heating the slice in an oxidising atmosphere to form a layer of silicon dioxide. See (e) below.

Holes are now made in the silicon dioxide coating as shown in (f) to permit ohmic contacts to be made to the base and emitter areas, the position of the holes being again determined by a mask. Contacts are then made to the transistors by a process of evaporation: the slice is placed in a vacuum chamber in which aluminium is evaporated, e.g. from a hot filamant. This results in a deposition of a thin coating of aluminium over the entire face of the slice. Finally the aluminium is removed from the areas in which it is not required by a masking and selective etching operation. The slice is now divided up into individual transistors and connections are made to the base and emitter regions of each transistor as shown in (g) below. The base area of each transistor is sometimes of approximately annular shape surrounding a circular emitter area but in power transistors both base and emitter areas may be in the form of parallel strips.

Planar transistors lend themselves well to mass production. Planar technology revolutionised silicon transistor manufacture in the 1960s. The transistors are particularly robust and the protection of the silicon dioxide coating is such that even without sealing in cans the transistors will operate well under boiling water! Leakage currents are very low and the transistors can be designed to work at frequencies well over 1 GHz. In 1963 the process also made possible for the first time mass production of f.e.t.s although the pronciple of this type of transistor had been described by Shockley 11 years earlier.

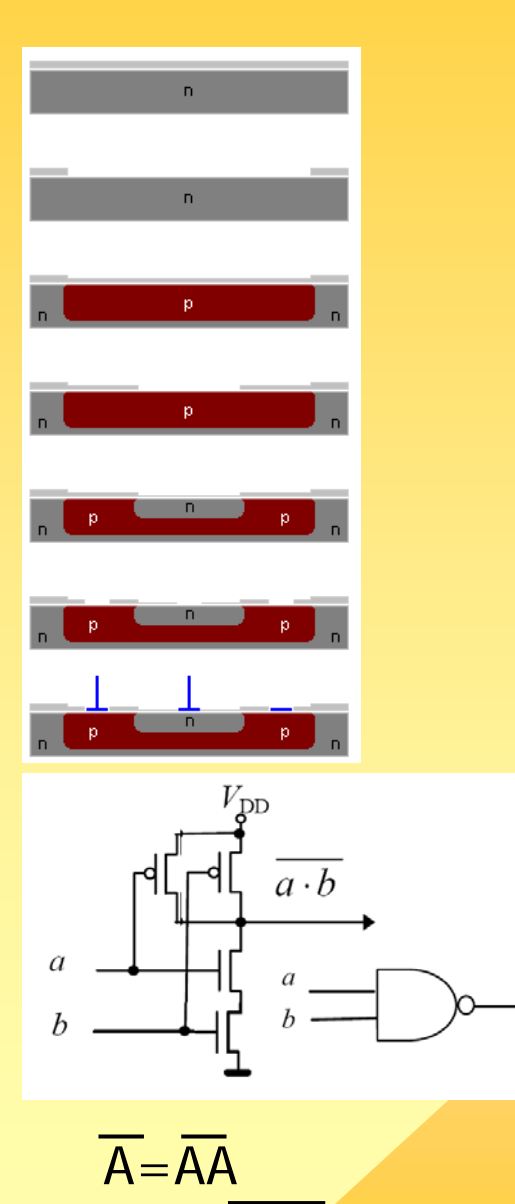

 $AB = (AB)$ 

 $A+B= (AA)(BB)$ 

<u>german.bordel@ehu.es</u><br>http://gtts.ehu.es/German http://gtts.ehu.es/German german.bordel@ehu.es

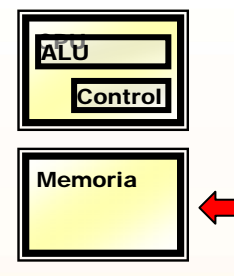

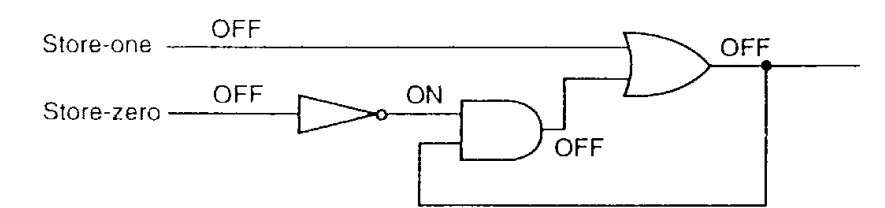

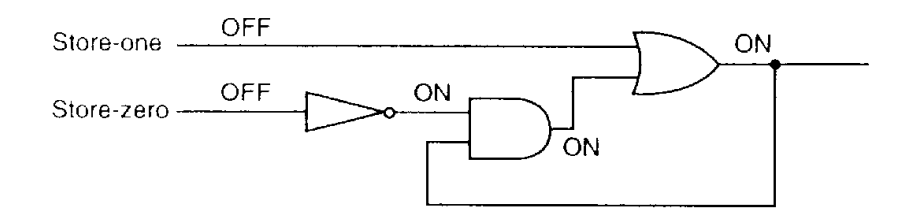

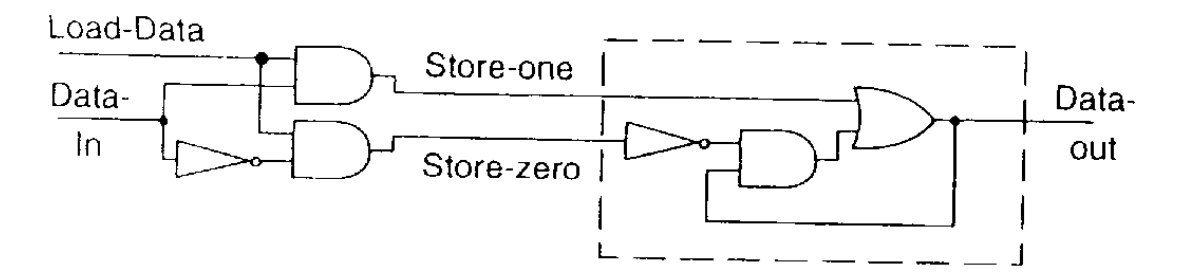

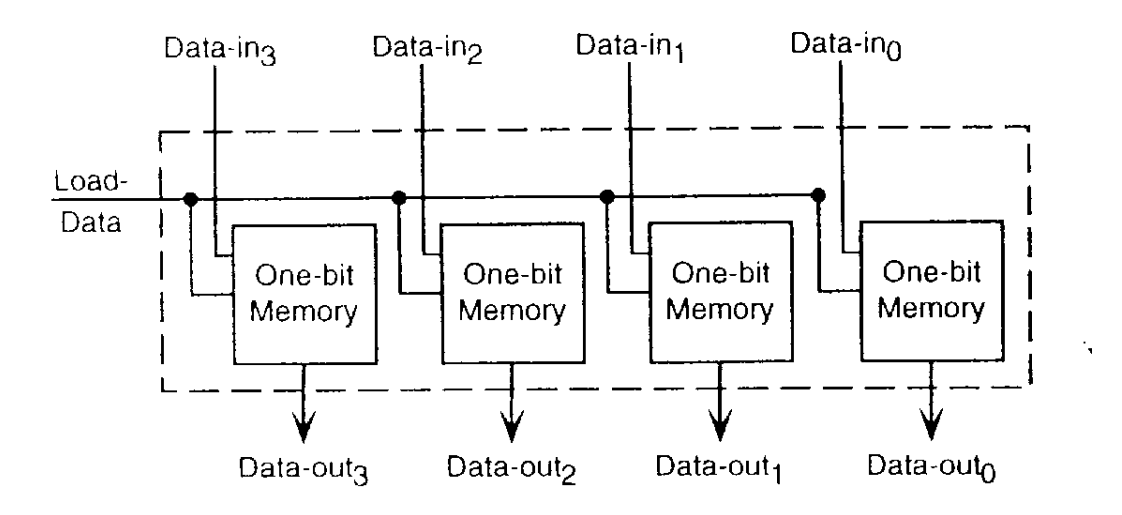

<u>german.bordel@ehu.es</u><br>http://gtts.ehu.es/German http://gtts.ehu.es/German german.bordel@ehu.es

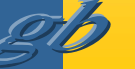

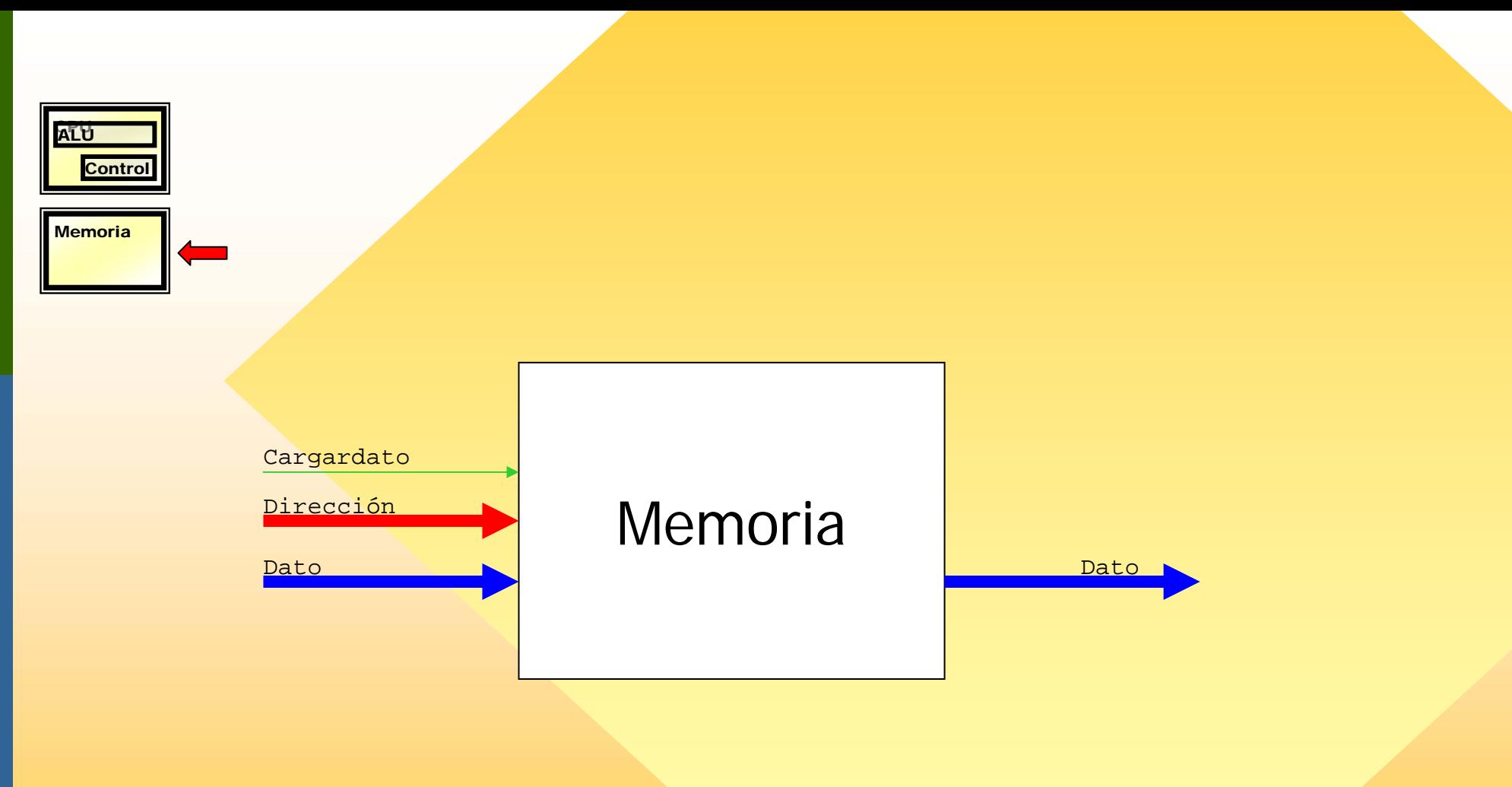

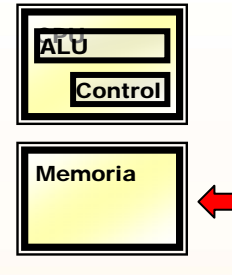

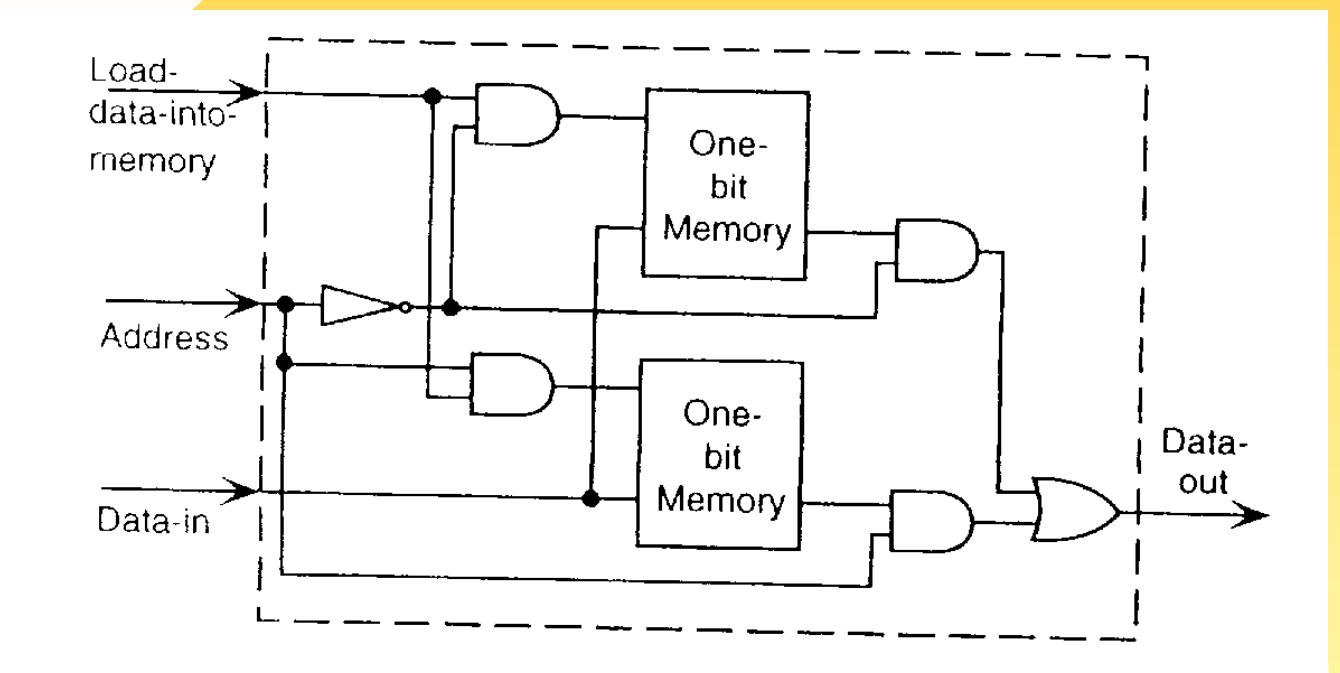

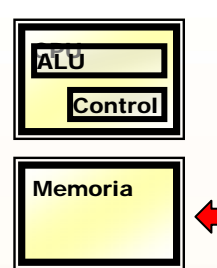

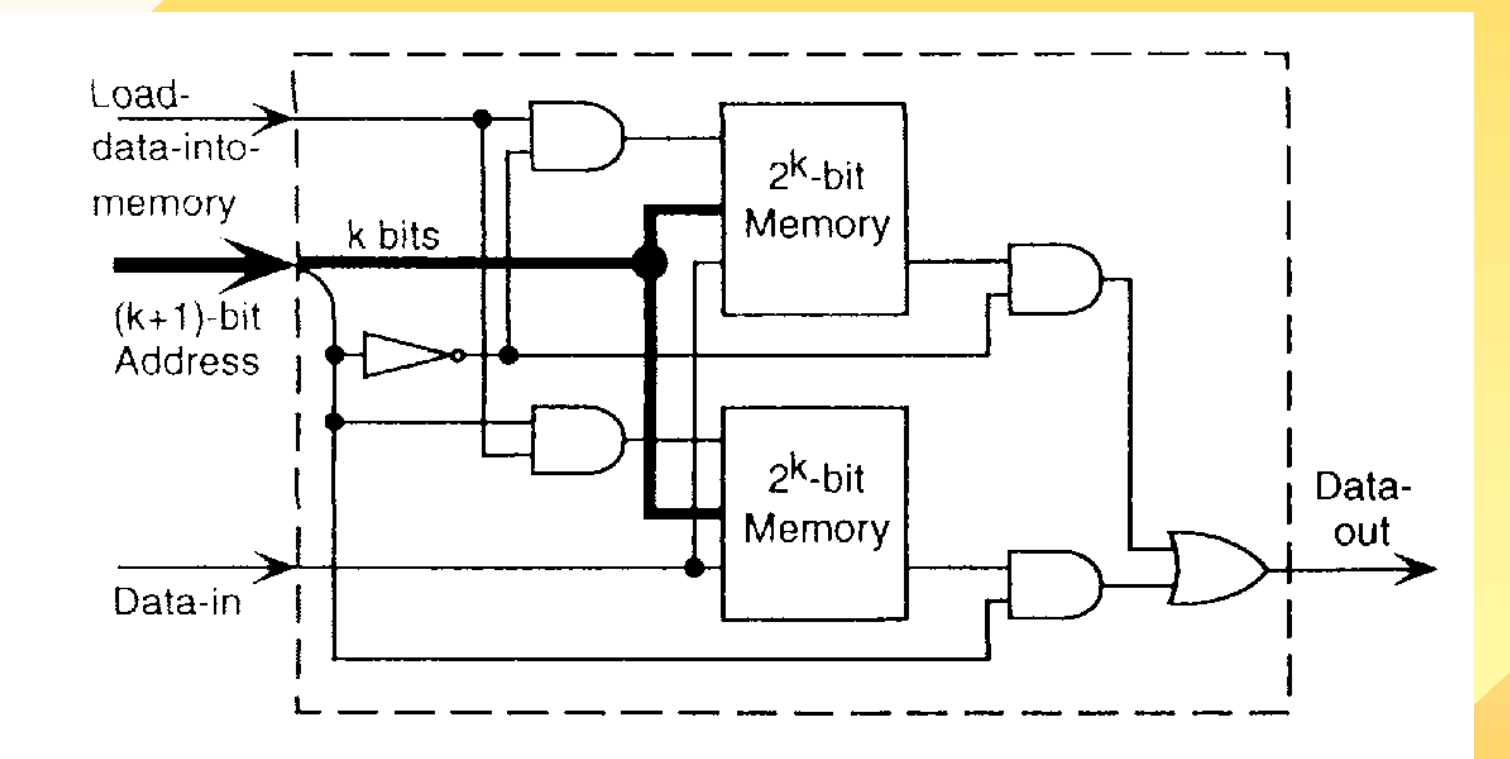

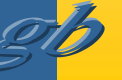

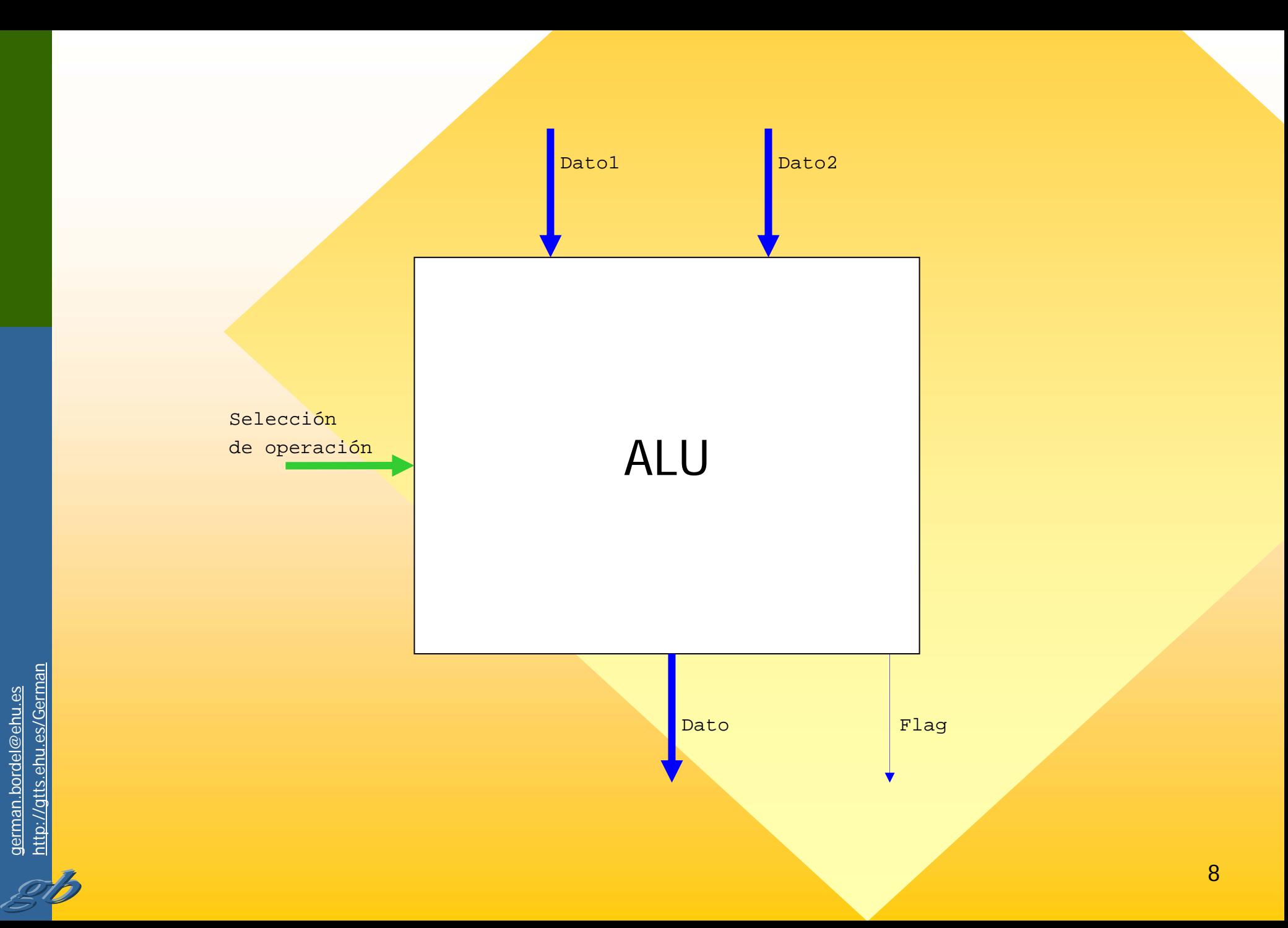

german.bordel@ehu.es<br>http://gtts.ehu.es/German http://gtts.ehu.es/German german.bordel@ehu.es

# ADD,SUB,AND,OR,NOT,SHL,SHR

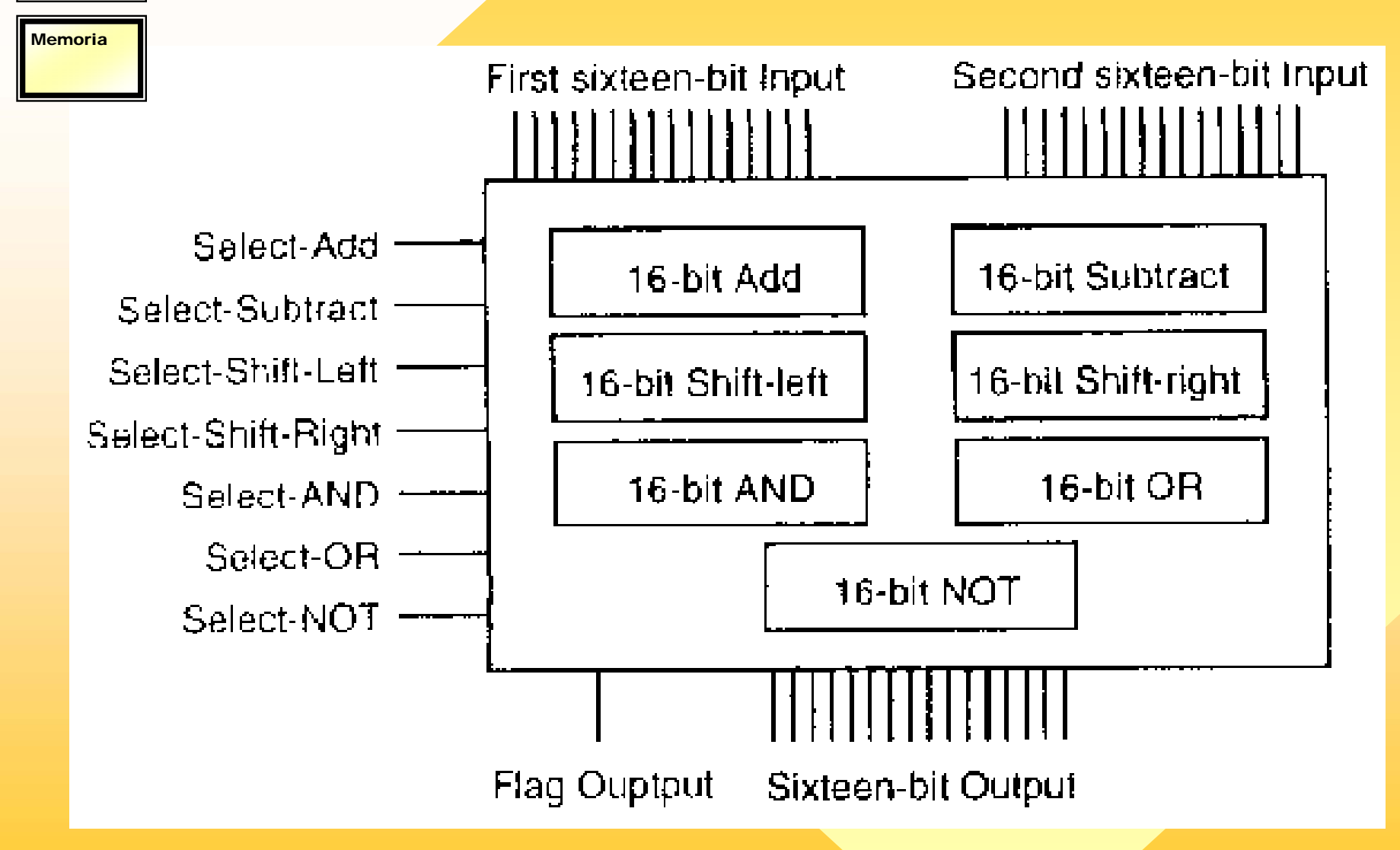

CPUALU

**Control** 

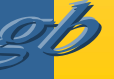

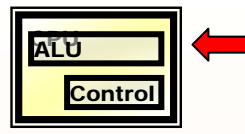

# ADD,SUB,AND,OR,NOT,SHL,SHR

**Memoria** 

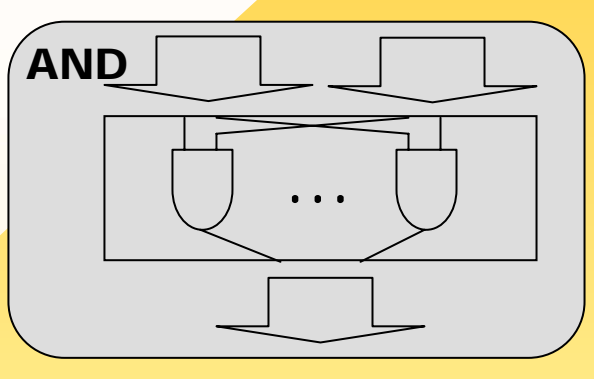

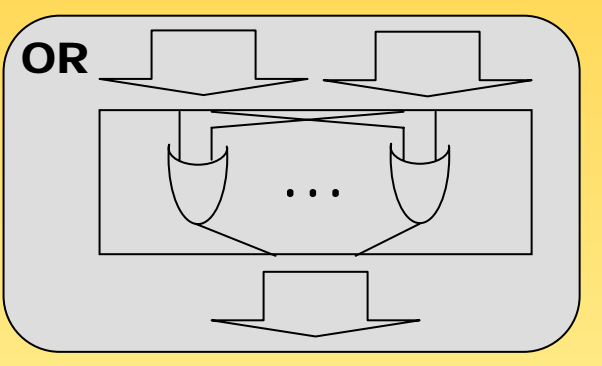

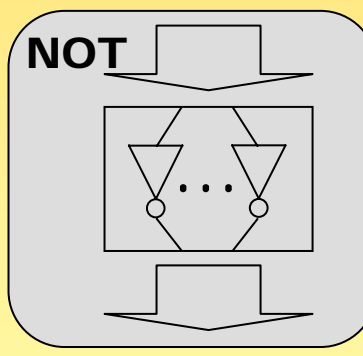

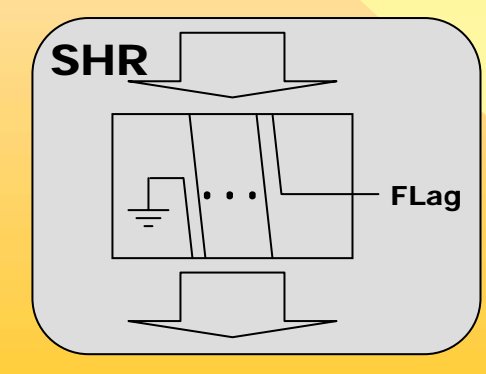

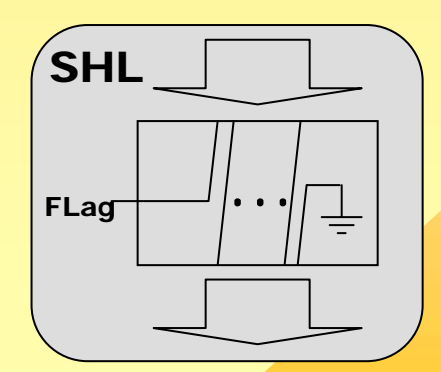

# ADD,SUB,AND,OR,NOT,SHL,SHR

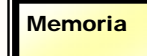

Control

CPU ALU

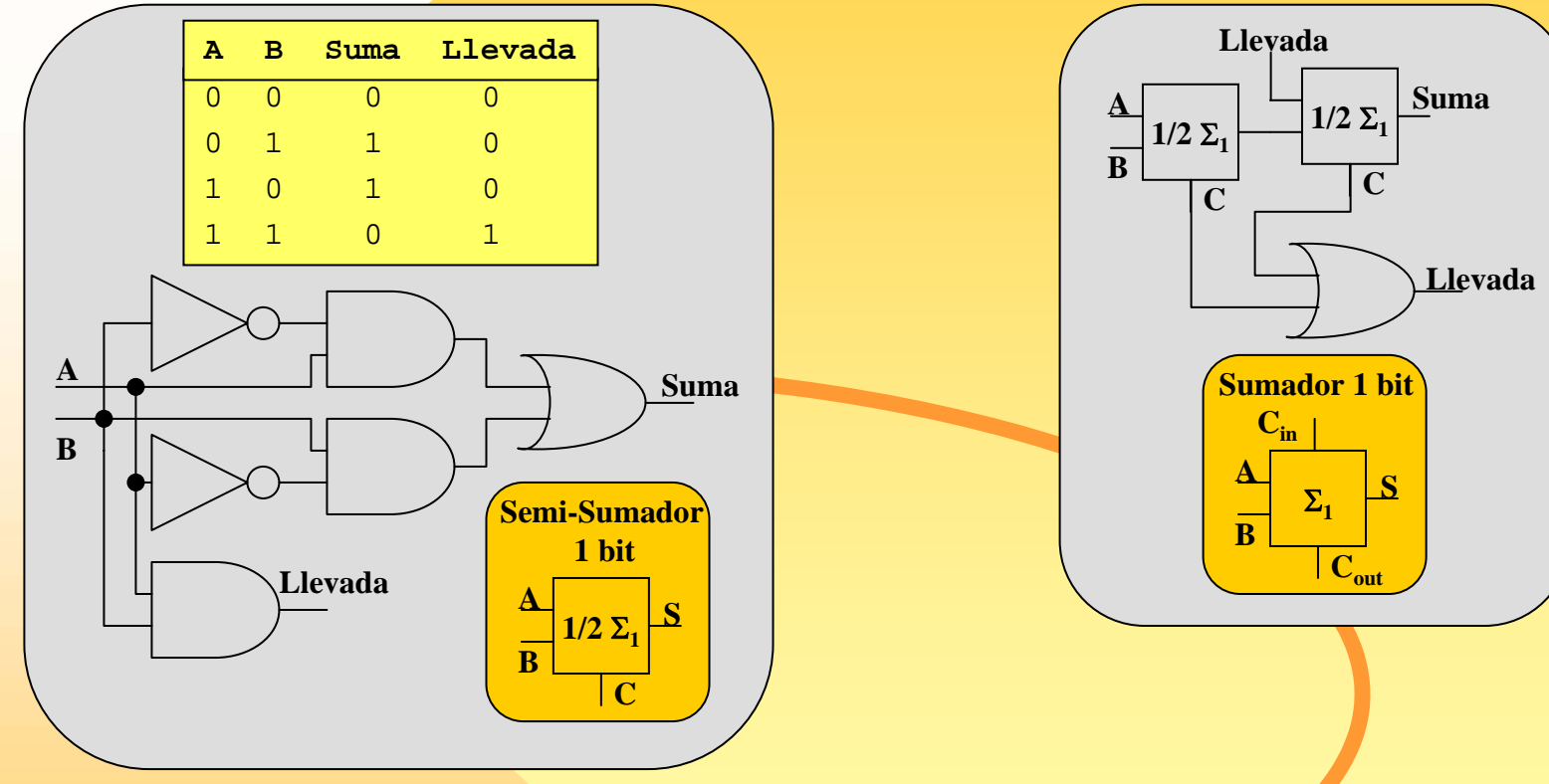

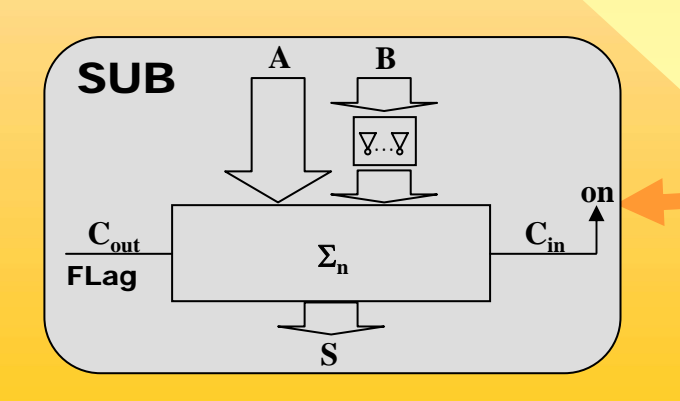

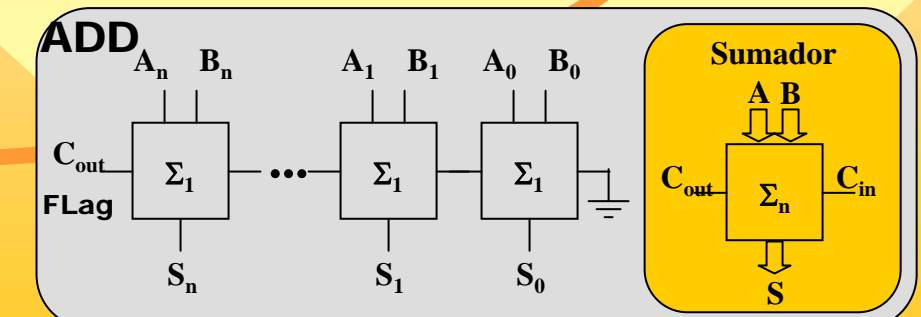

http://gtts.ehu.es/German http://gtts.ehu.es/German german.bordel@ehu.es german.bordel@ehu.es

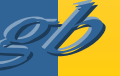

*Resta en complemento a 2 basada en suma*

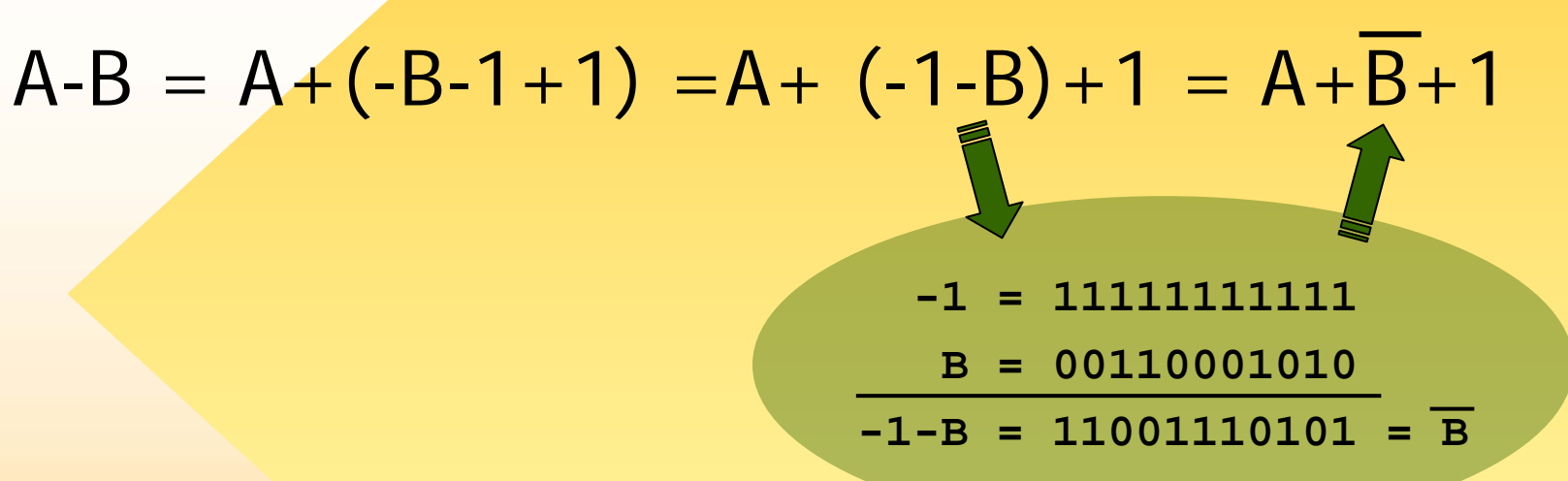

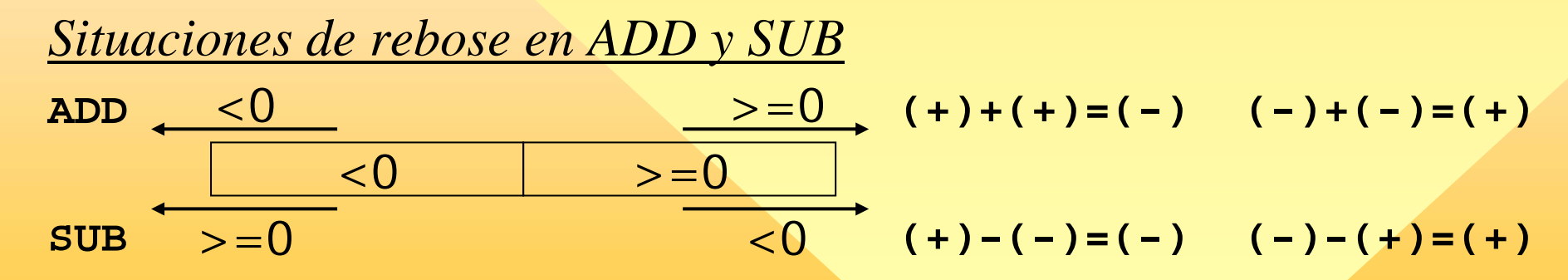

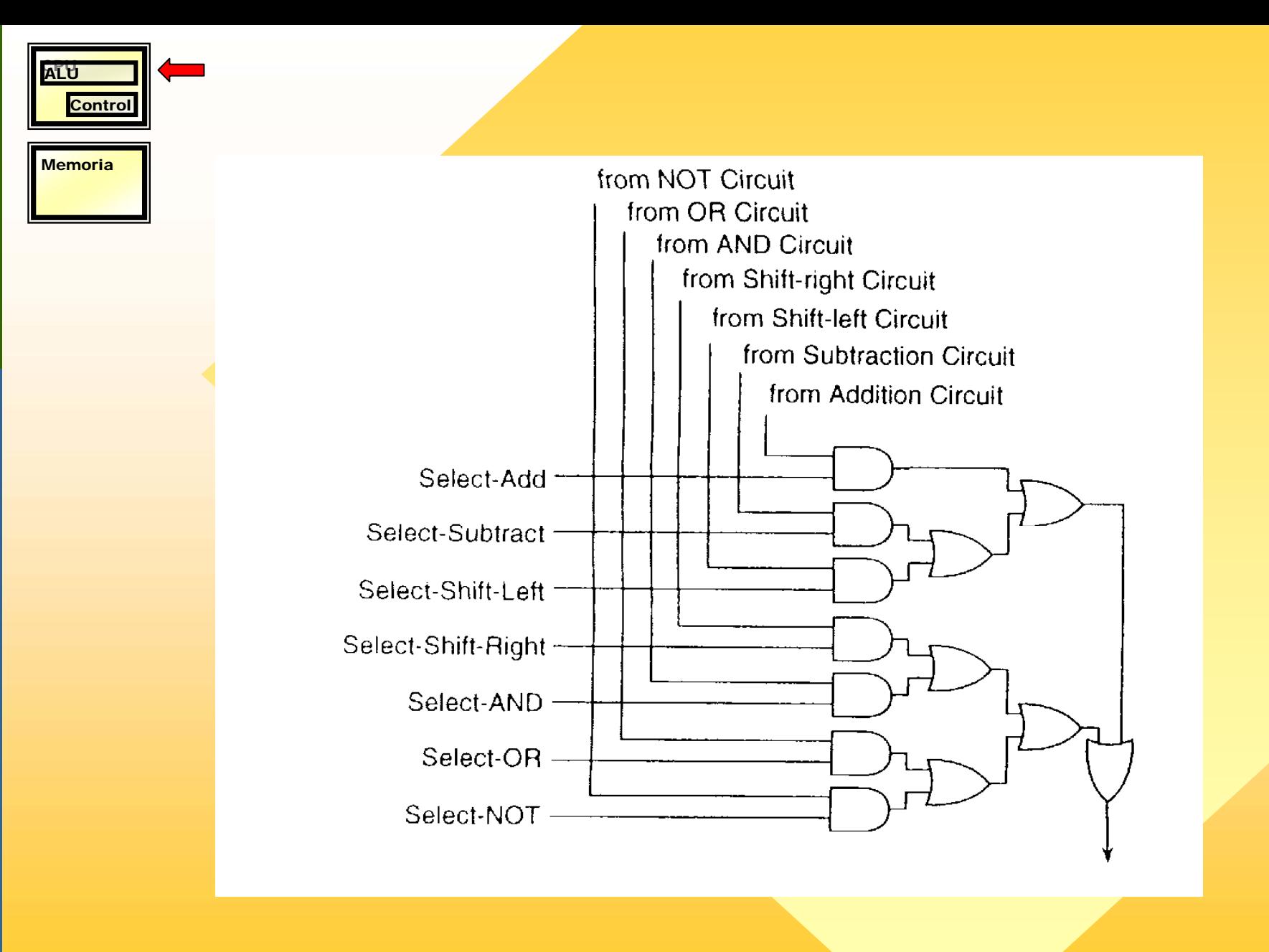

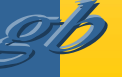

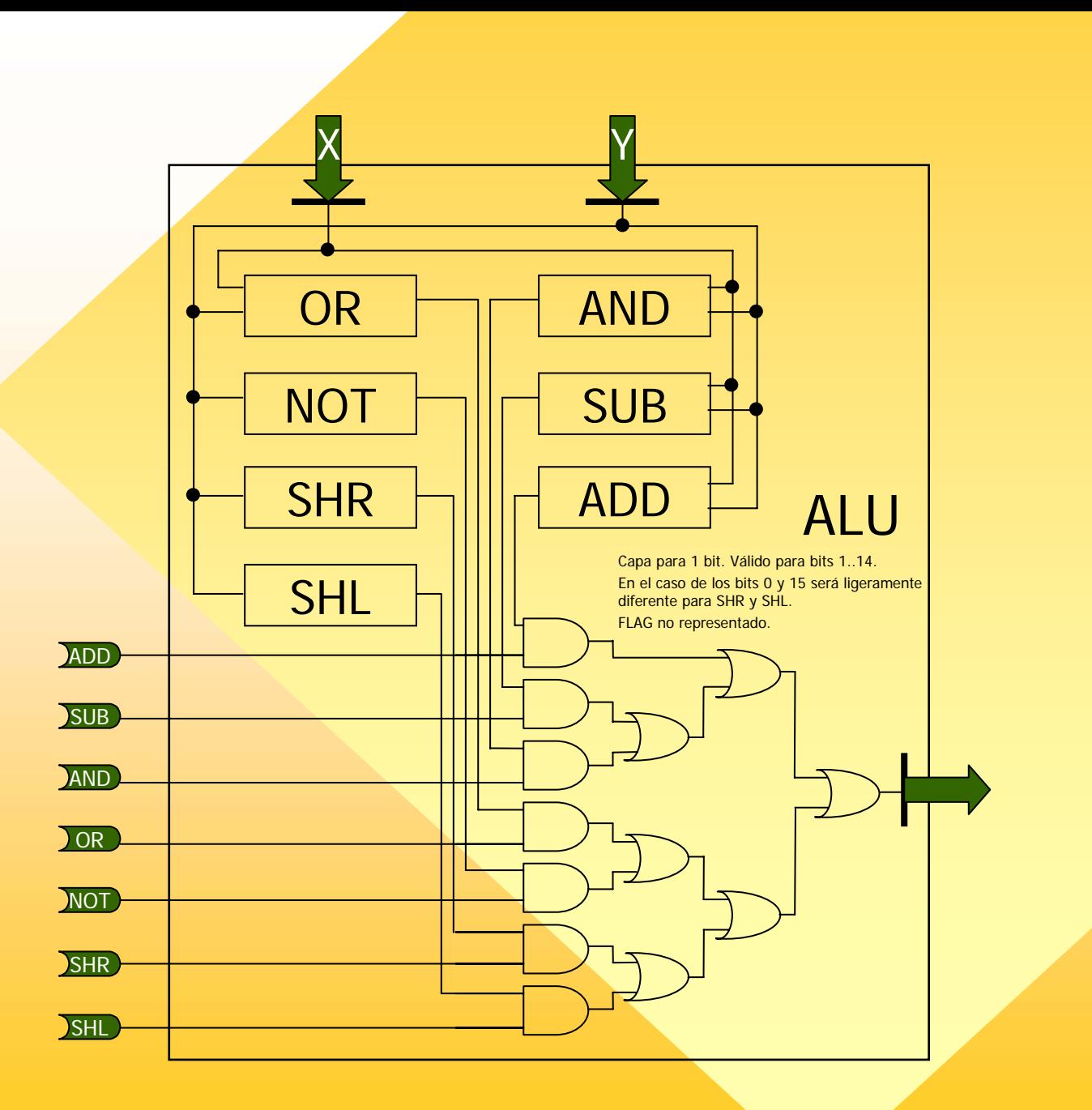

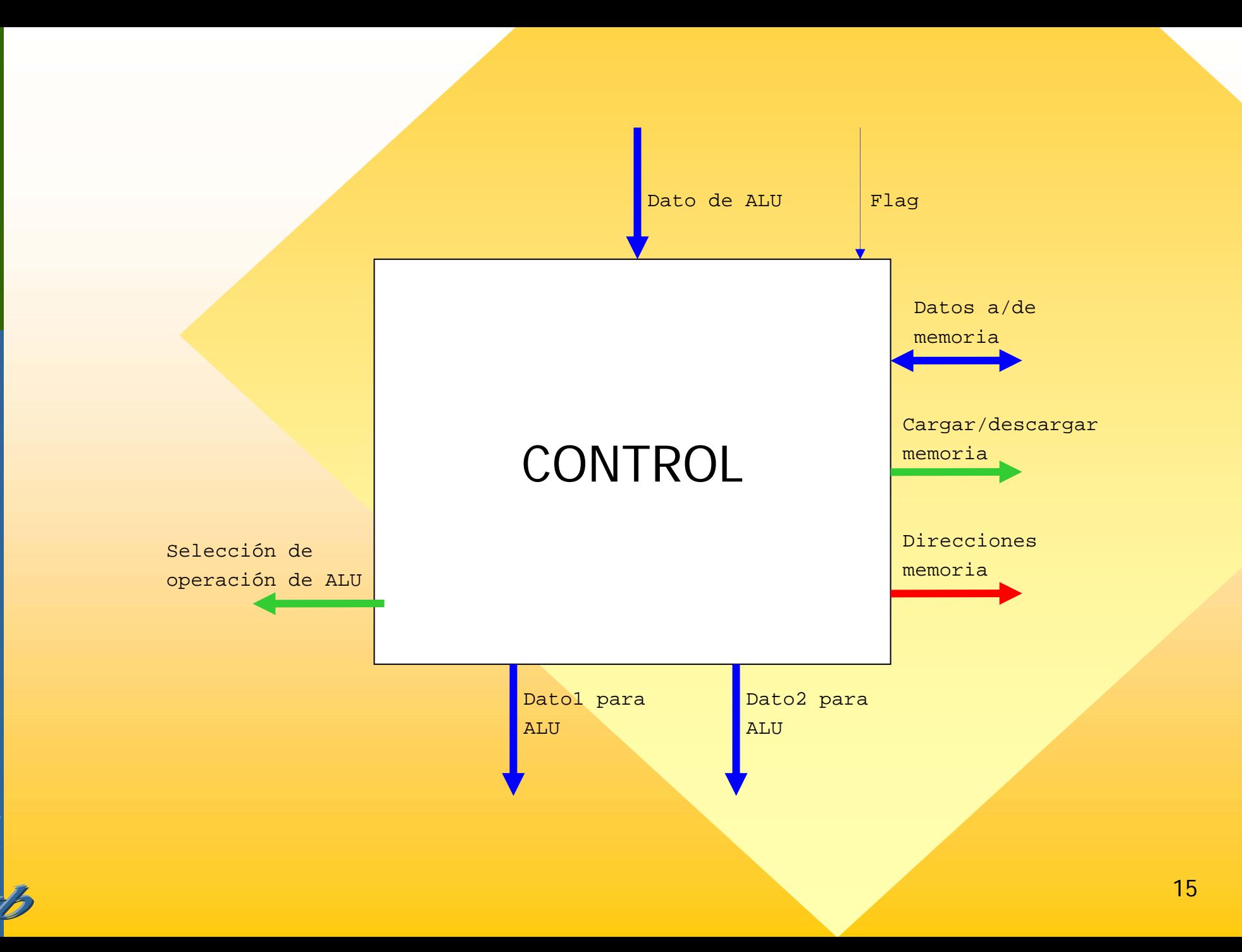

german.bordel@ehu.es<br>http://gtts.ehu.es/German http://gtts.ehu.es/German german.bordel@ehu.es

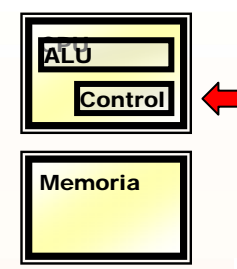

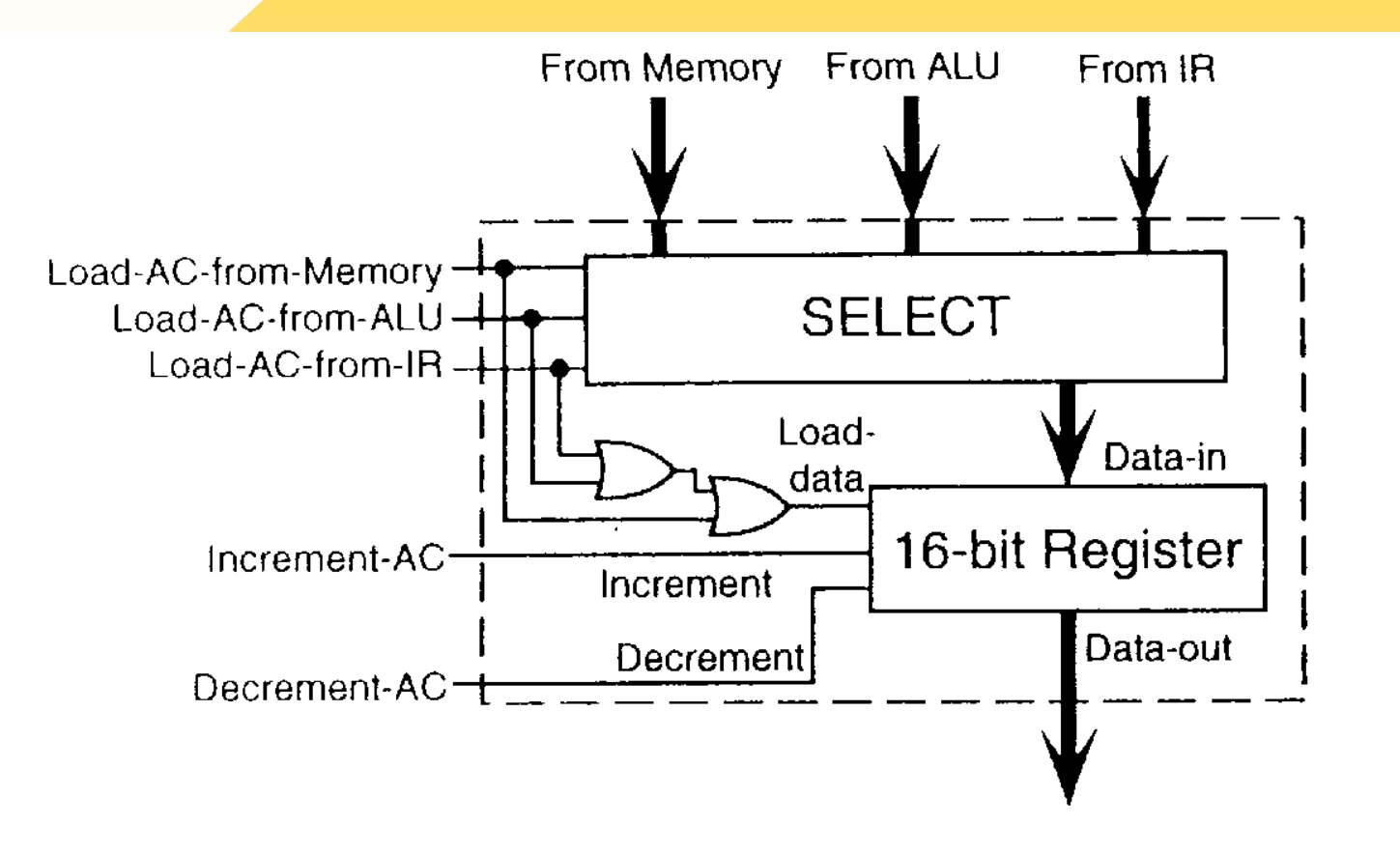

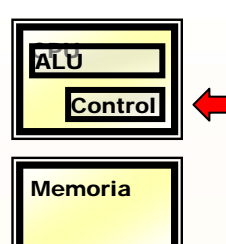

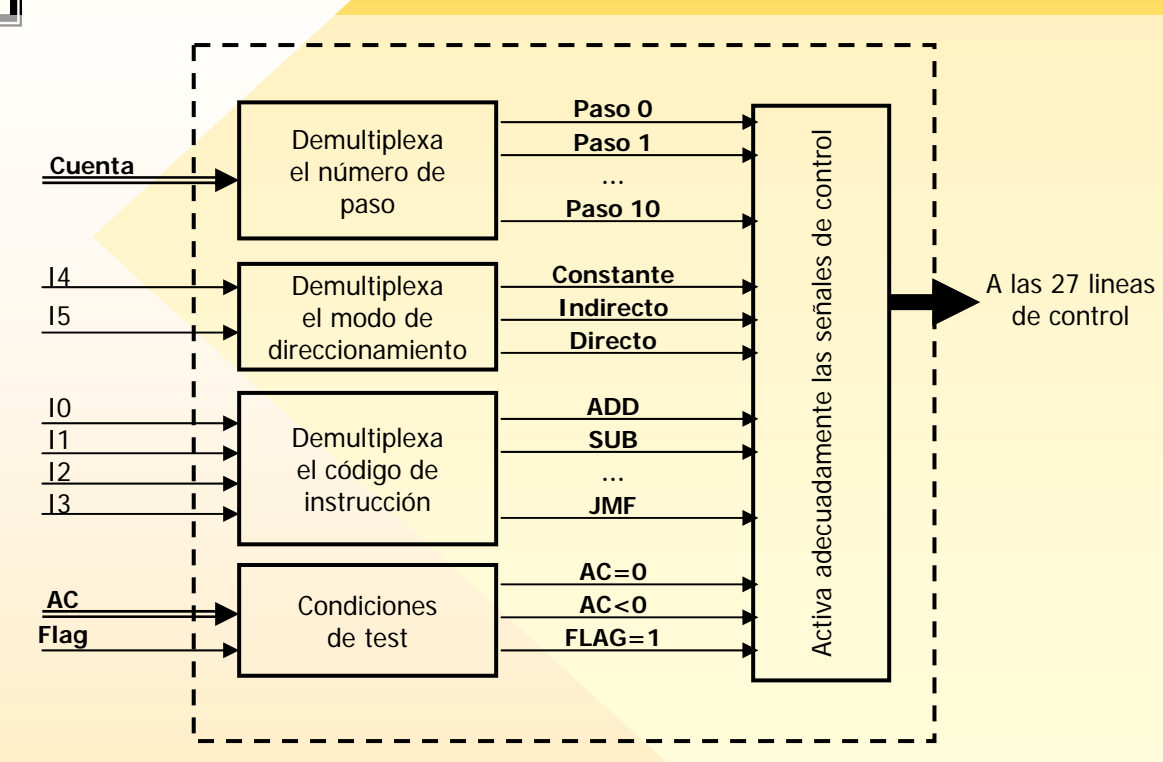

1. Cargar ADDR del PC 2. Cargar IR de mem oria 3. Incrementar PC4.Parar el rel oj

- 5.Cargar ADDR del IR
- 6.Cargar AC de mem oria
- 7.Cargar mem oria del AC
- 8.Incrementar AC
- 9.. Decrementar AC
- 10.Cargar X del AC
- 11.Cargar Y de mem oria
- 12.Selecci onar ADD
- 13.Selecci onar SUB
- 14.Selecci onar AND
- 15.Selecci onar OR
- 16.Selecci onar NOT
- 17.Selecci onar SHR
- 18.. Seleccionar SHL
- 19.Cargar AC de la AL U
- 20.Cargar Flag
- 21.Cargar PC del IR
- 22.Cargar AC del IR
- 23.Cargar ADDR del Y
- 24.Cargar PC de mem oria
- 25.. Cargar Y de IR
- 26.Almacenar en memoria
- 27.Poner a cero el contador

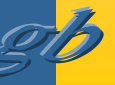

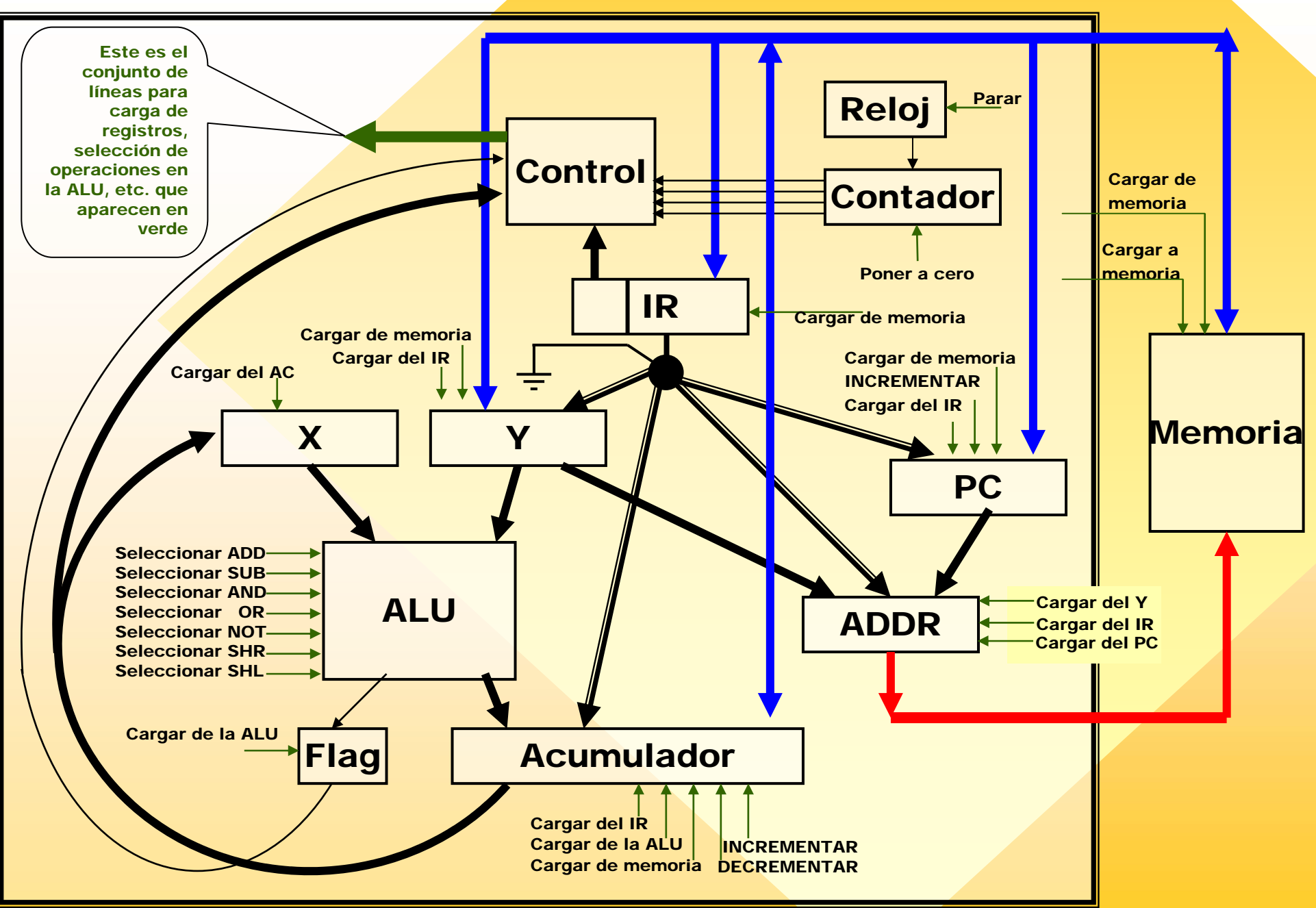

#### **R** xComputer

#### Computer

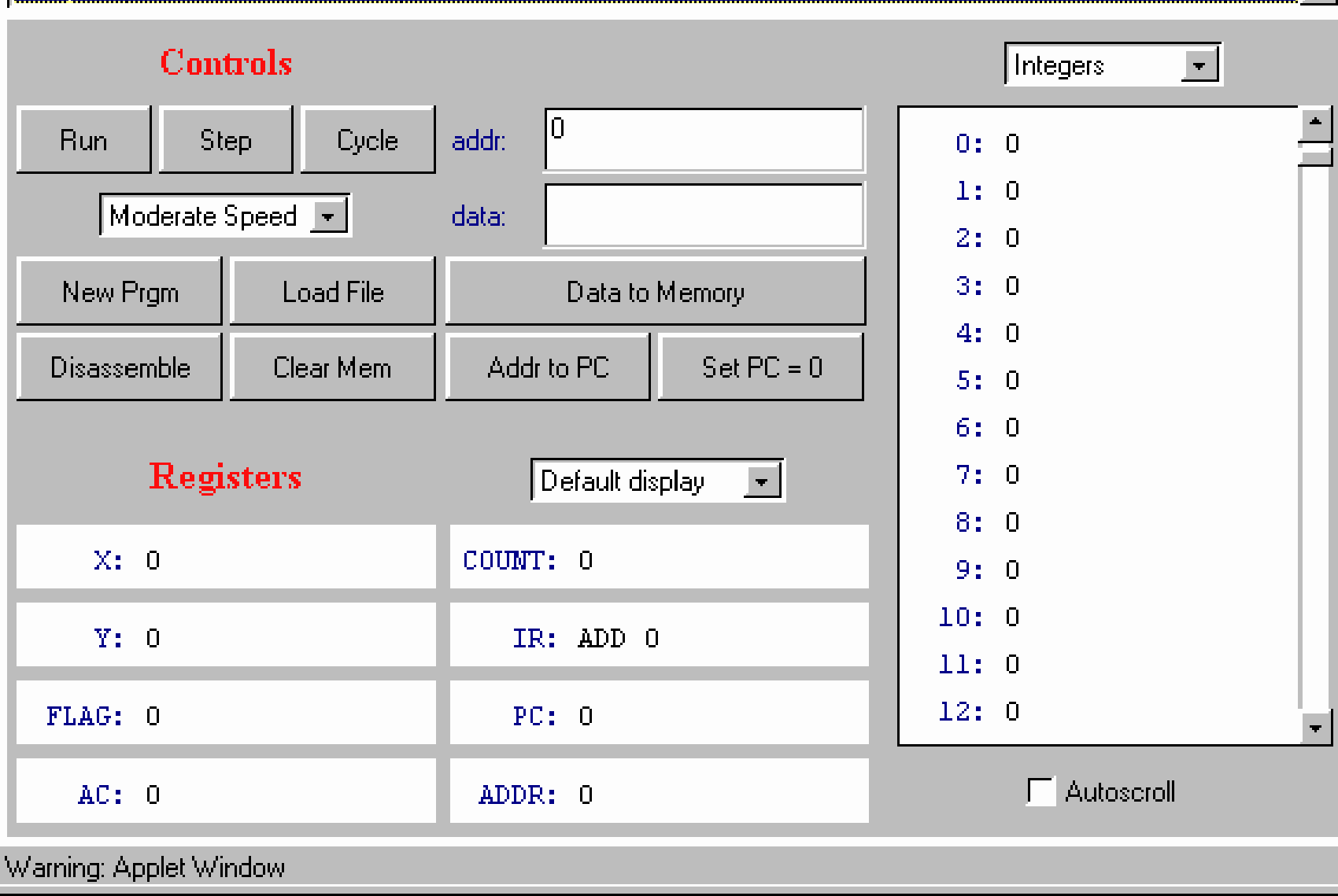

19

 $\blacksquare$ lxl

 $\blacksquare$ 

# FETCH

1. Cargar ADDR desde el PC **S01** 2. Cargar IR desde memoria **S02** 3. Incrementar PC **S03**

HLT 4. Parar el reloj **S04**

LOD4. Cargar ADDR desde el IR **S05** 5. Cargar AC desde memoria **S06** 6. Poner COUNT a cero **S27**

STO

- 4. Cargar ADDR desde el IR **S05**
- 5. Cargar AC en memoria **S07**
- 6. Poner COUNT a cero **S27**

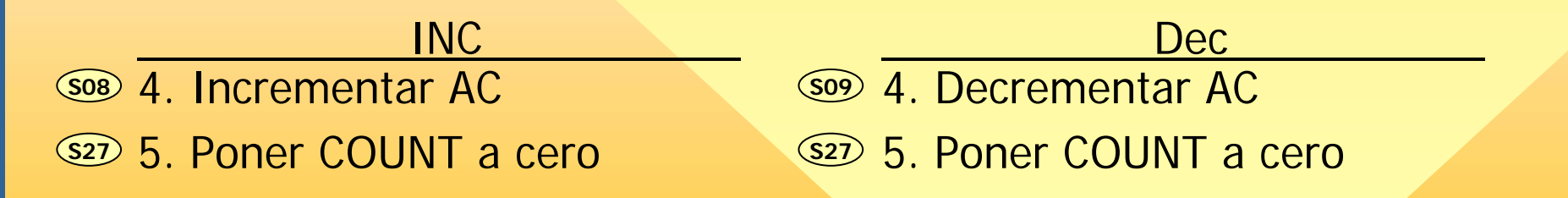

# $INS = ADD$ , SUB

4. Cargar ADDR desde el IR **S05**

5. Cargar X desde el AC y Cargar Y desde memoria **S11 S10**

- **S20**6. Seleccionar INS, Cargar AC desde la ALU, Cargar Flag desde la ALU **S19 S12/13**
	- 7. Seleccionar INS. **S12/13**
	- <u>s27</u>) 8. Poner COUNT a cero

# $INS = AND$ , OR

- 4. Cargar ADDR desde el IR **S05**
- 5. Cargar X desde el AC y Cargar Y desde memoria **S11 S10**
- 6. Seleccionar INS, Cargar AC desde la ALU **S19 S14/15**
	- 7. Seleccionar INS. **S14/15**
	- **S27** 8. Poner COUNT a cero

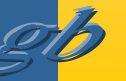

## INS = SHR, SHL

4. Cargar X desde el AC **S10**

5. Seleccionar INS, Cargar AC desde la ALU, Cargar Flag desde la ALU **S19** 6. Seleccionar INS. **S17/18 S20S17/18**

7. Poner COUNT a cero **S27**

## NOT

4. Cargar X desde el AC **S10**

5. Seleccionar NOT, Cargar AC desde la ALU, **S19 S16**

6. Seleccionar NOT. **S16**

7. Poner COUNT a cero **S27**

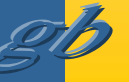

JMP4. Cargar PC desde el IR **S21** 5. Poner COUNT a cero **S27**

JMZ 4. Si AC=0 Cargar PC desde el IR **S21** <u>s27 5. Poner COUNT a cero</u>

#### JMN

4. Si AC<0 Cargar PC desde el IR **S21** 5. Poner COUNT a cero **S27**

JMF 4. Si FLAG=1 Cargar PC desde el IR **S21**5. Poner COUNT a cero **S27**

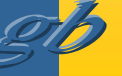

# LOD-C 4. Cargar AC desde IR **S22** 5. Poner COUNT a cero **S27**

#### LOD4. Cargar ADDR desde el IR **S05** 5. Cargar AC desde memoria **S06** 6. Poner COUNT a cero **S27** STO4. Cargar ADDR desde el IR **S05** 5. Cargar memoria desde AC **S07** 6. Poner COUNT a cero **S27**

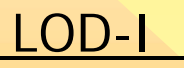

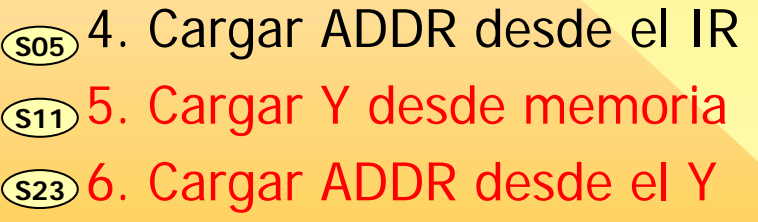

- 7. Cargar AC desde memoria **S06**
- 8. Poner COUNT a cero **S27**

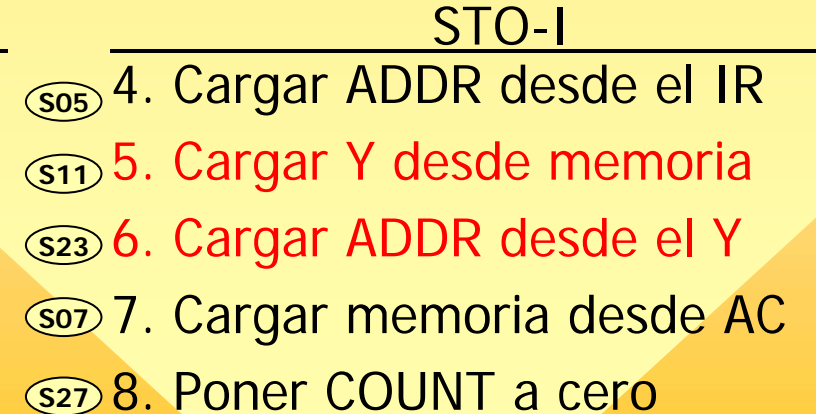

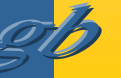

# ADD-C (INS = ADD), SUB-C (INS = SUB)

- 4. Cargar X desde el AC y Cargar Y desde IR
- 5. Seleccionar INS, Cargar AC desde la ALU, Cargar Flag desde la ALU
- 6. Seleccionar INS.
- 7. Poner COUNT a cero

## $INS = ADD$ , SUB

- 4. Cargar ADDR desde el IR **S05**
	- 5. Cargar X desde el AC y Cargar Y desde memoria
	- 6. Seleccionar INS, Cargar AC desde la ALU, Cargar Flag desde la ALU
	- 7. Seleccionar INS.
	- 8. Poner COUNT a cero

## $ADD-I (INS = ADD)$ , SUB-I (INS = SUB)

- 4. Cargar ADDR desde el IR **S05**
	- 5. Cargar Y desde memoria
	- 6. Cargar ADDR desde el Y
	- 7. Cargar X desde el AC y Cargar Y desde memoria
	- 8. Seleccionar INS, Cargar AC desde la ALU, Cargar Flag desde la ALU
	- 9. Seleccionar INS.
	- 10. Poner COUNT a cero

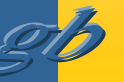

# AND-C  $(INS = AND)$ , OR-C  $(INS = OR)$

- 4. Cargar X desde el AC y Cargar Y desde IR
- 5. Seleccionar INS, Cargar AC desde la ALU
- 6. Seleccionar INS.
- 7. Poner COUNT a cero

### $INS = AND$ , OR

- 4. Cargar ADDR desde el IR **S05**
	- 5. Cargar X desde el AC y Cargar Y desde memoria
	- 6. Seleccionar INS, Cargar AC desde la ALU
	- 7. Seleccionar INS.
	- 8. Poner COUNT a cero

# $AND-I (INS = AND)$ ,  $OR-I (INS = OR)$

- 4. Cargar ADDR desde el IR **S05**
	- 5. Cargar Y desde memoria
	- 6. Cargar ADDR desde el Y
	- 7. Cargar X desde el AC y Cargar Y desde memoria
	- 8. Seleccionar INS, Cargar AC desde la ALU
	- 9. Seleccionar INS.
	- 10. Poner COUNT a cero

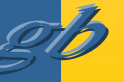

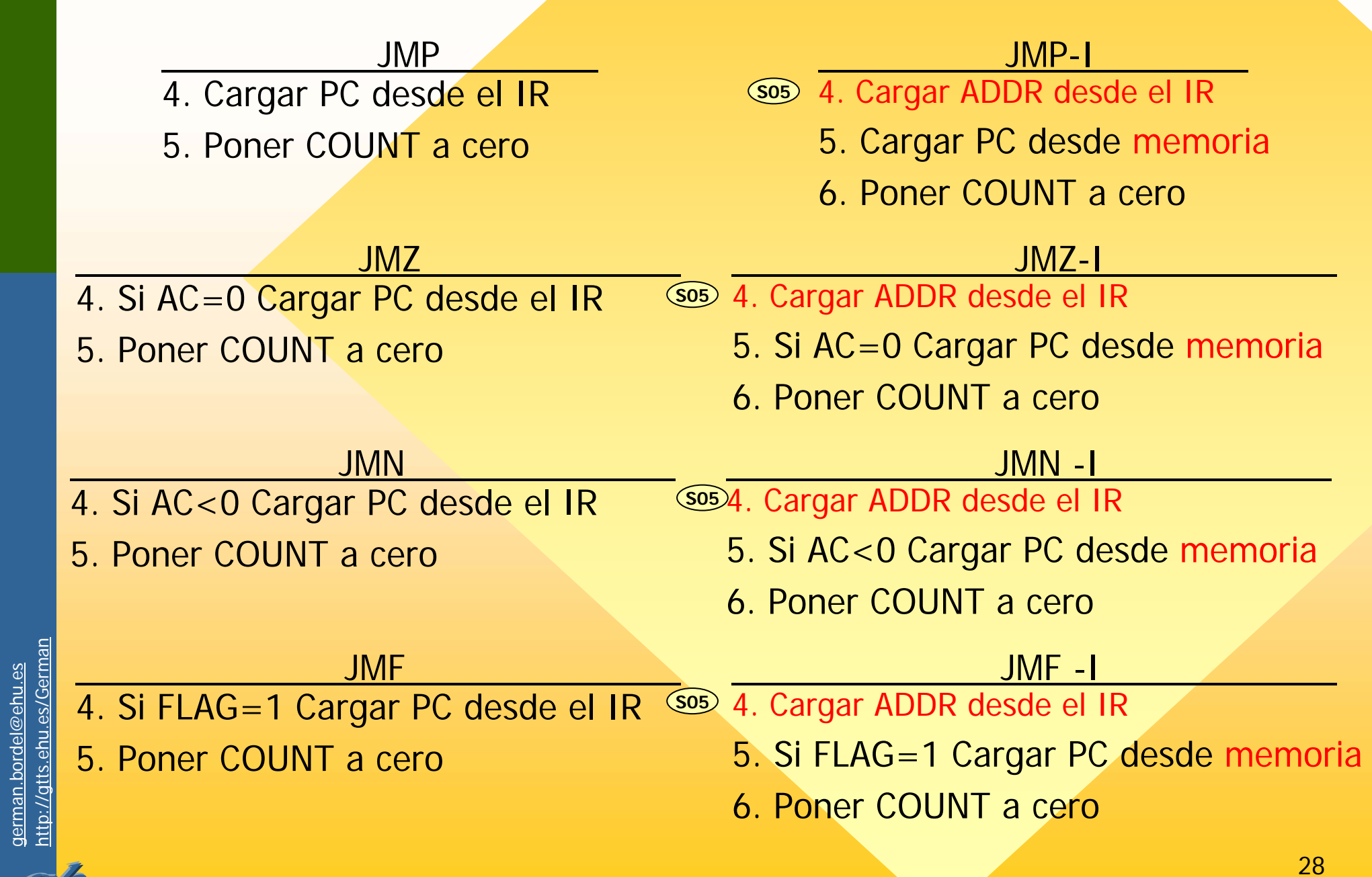

german.bordel@ehu.es http://gtts.ehu.es/German

t <sup>Di</sup>

<span id="page-28-0"></span>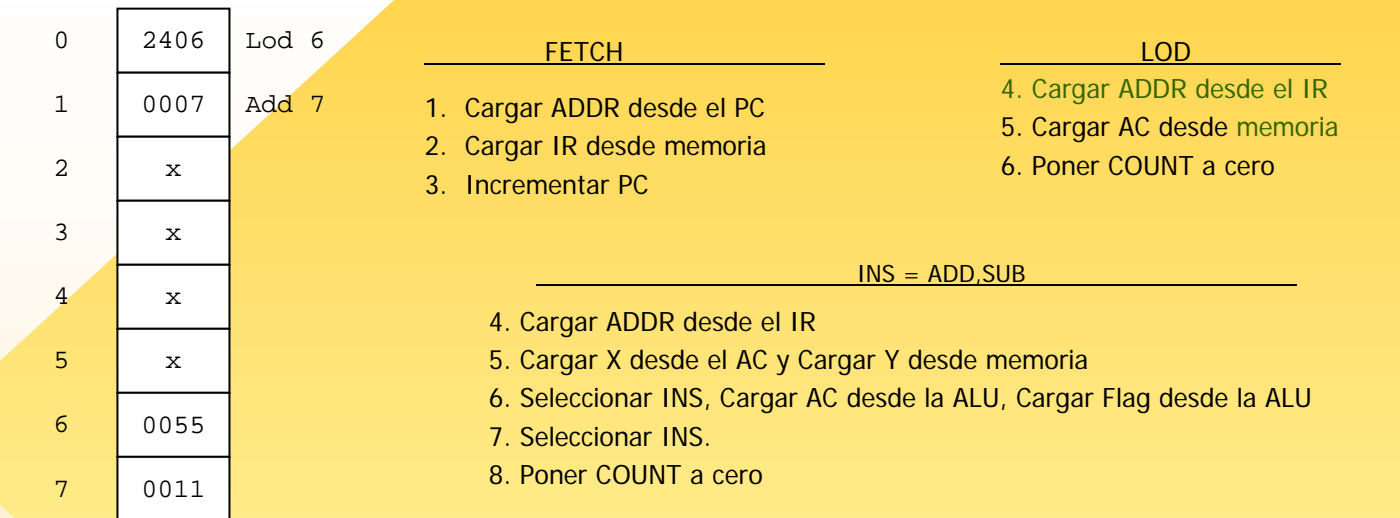

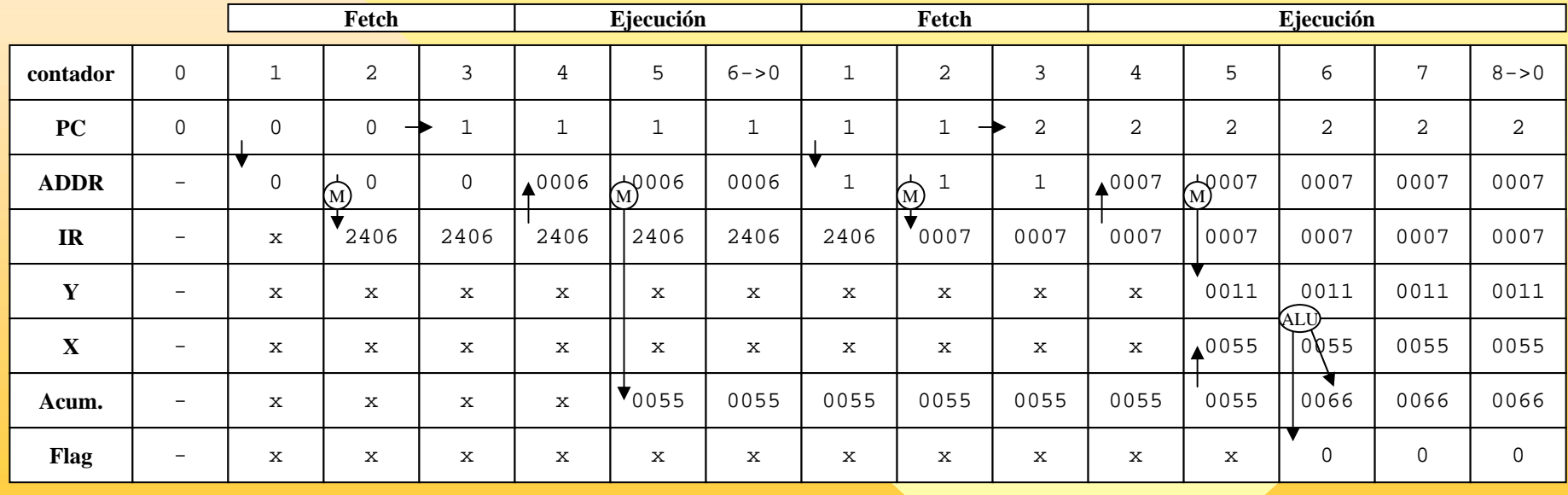

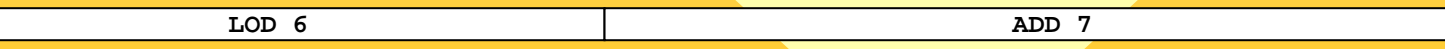

29

# Cuestiones/ejercicios

- 1. Con nuestra máquina virtual disponemos de 1024 posiciones de memoria. ¿qué modificación deberíamos introducir para disponer de más espacio direccionable?.
- 2. Con nuestra máquina virtual podemos manejar datos de 16 bits. ¿qué deberíamos hacer para manejar datos más grandes?. Pensar en soluciones software y hardware.

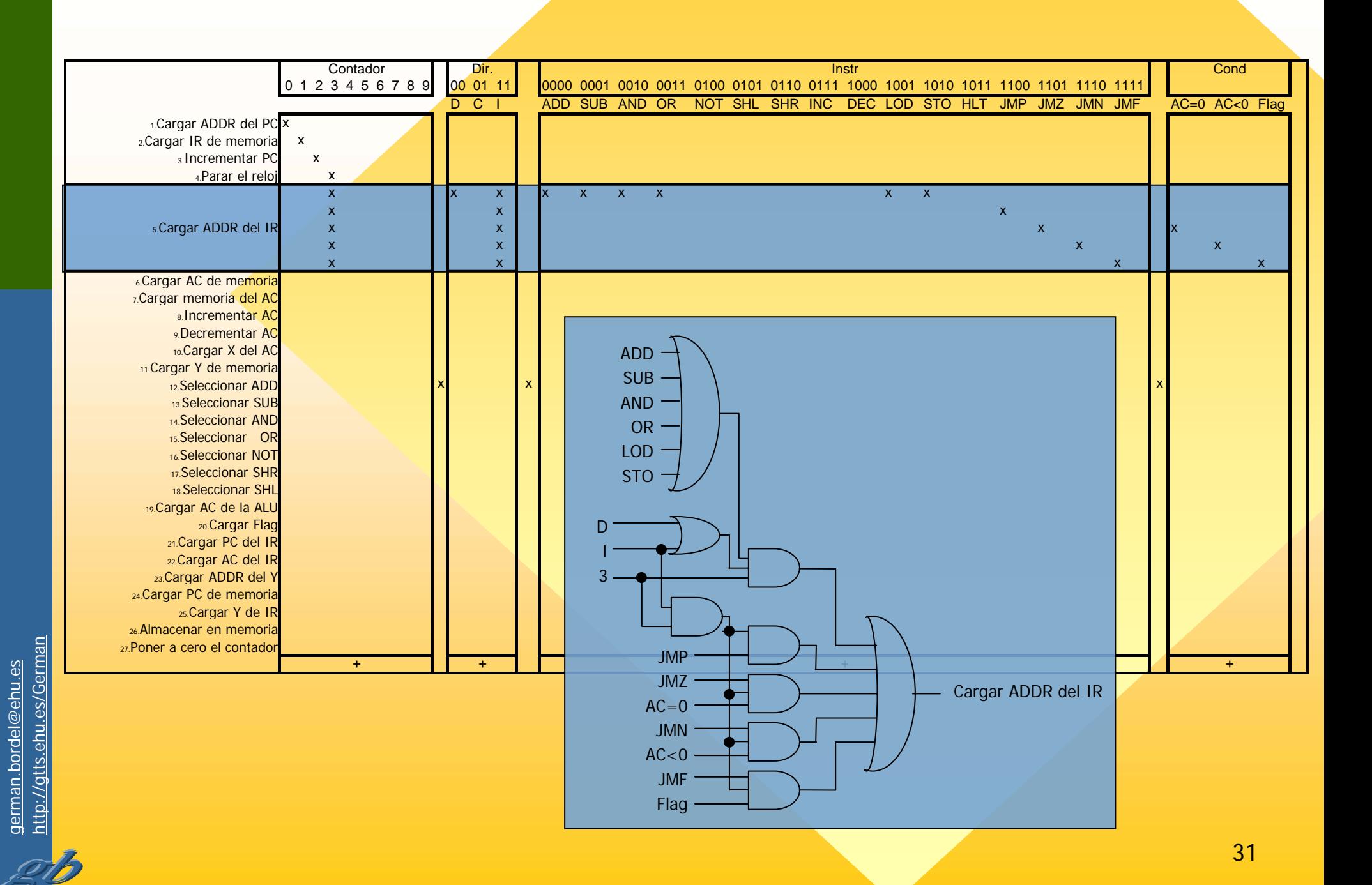